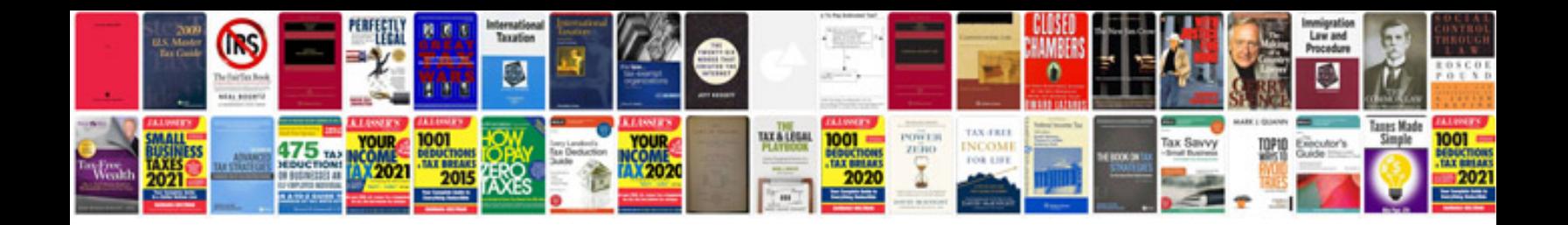

**Linux server build documentation template**

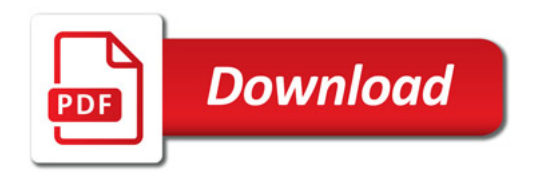

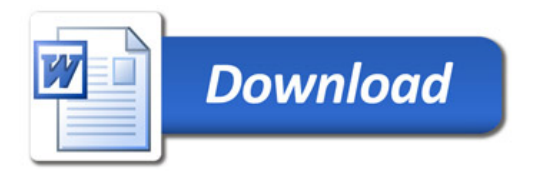